# 取扱いガイド

# リモートオペレーションパネル ■ AK-HRP1005G

リモートオペレーションパネルAK-HRP1005GをVARICAM LTと接続して ご使用になる場合にご覧ください。

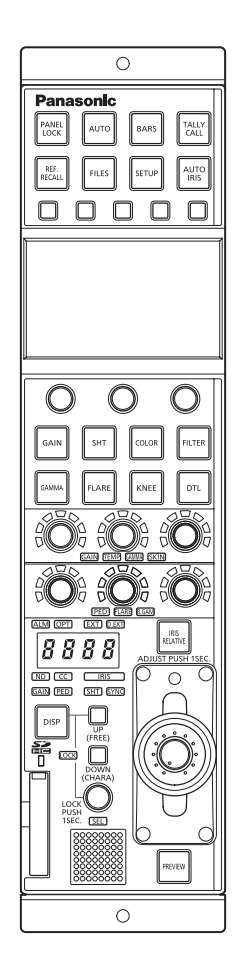

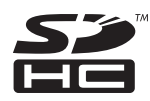

リモートオペレーションパネルAK-HRP1005Gの詳しい取扱い方法は、 当社Webサイト(http://pro-av.panasonic.net/manual/jp/index.html) に掲載されている取扱説明書(HTMLまたはPDF)をご覧ください。

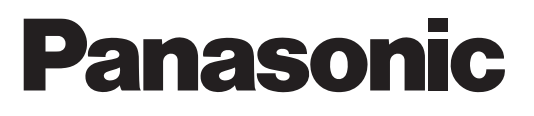

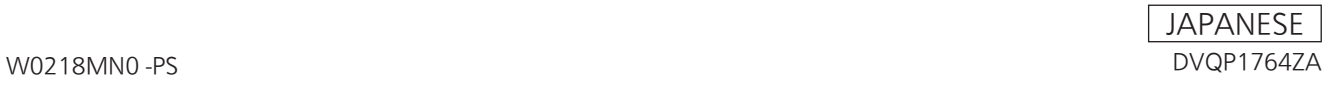

# **目次**

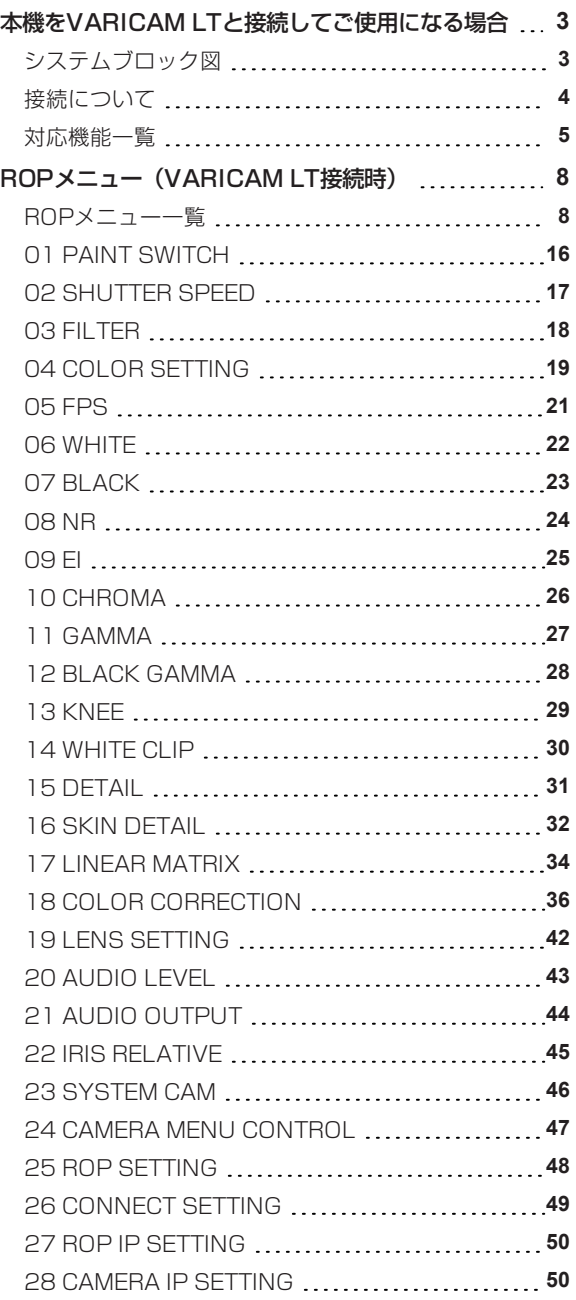

# **本機をVARICAM LTと接続してご使用になる場合**

#### *NOTE*

● 本説明は、本機のシステムバージョンがV4.50-00-0.00以上であることを前提に記載しています。また、VARICAM LTは V27.97-00-0.00以上のシステムバージョンでご使用ください。

## **システムブロック図**

VARICAM LTを1台、リモートオペレーションパネルを1台接続する構成です。

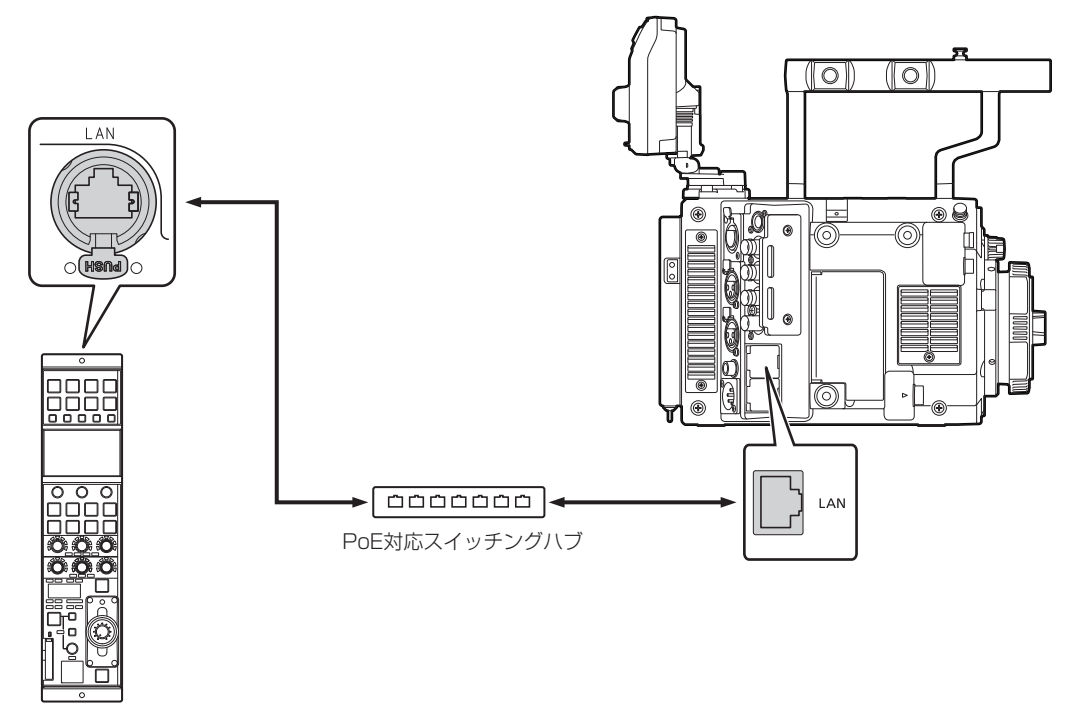

● VARICAM LTと接続する場合には、VARICAM LTでリモートオペレーションパネルとの接続設定が必要です。設定方法は、 VARICAM LTの取扱ガイドを参照ください。

#### **接続について**

● [CONNECT SETTING]メニューで、接続設定を「LAN(AU)」に設定してください。

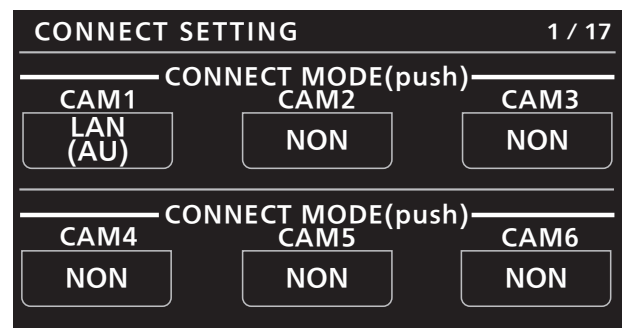

- VARICAM LTと接続する場合には、ユーザー認証の設定変更が必要です。 ROPセットアップソフトウェアを使って、ユーザー認証の設定を行ってください。 ROPセットアップソフトウェアの[UserAuth.]タブを選択して行います。操作方法は、AK-HRP1005G取扱説明書の「ROP セットアップソフトウェア」の「ユーザー認証の設定を行う[UserAuth.]」を参照してください。認証に必要な、ユーザー名とパ スワードはVARICAM LT側の設定に従ってください。
- 接続時には、以下の点にご注意ください。 本機の〈LAN〉コネクターとVARICAM LTの〈LAN〉端子をLANケーブル(別売品)で接続してください。 本機はPoE給電で動作します。PoE対応スイッチングハブを使用してください。 LANケーブル (STP) はストレートケーブル (カテゴリー5e以上) を使用してください (最大100 m) 。
- 動作確認済みPoE対応スイッチングハブについては、販売店にお問い合わせください。

#### **対応機能一覧**

本機をVARICAM LTと接続してご使用になる場合、本機の一部のボタンやダイヤルなどの機能が制限されたり、無効になったりします。 下表をもとに、ご確認ください。

#### *③* NOTE

● 本説明は、本機のシステムバージョンがV4.50-00-0.00以上であることを前提に記載しています。また、VARICAM LTは V27.97-00-0.00以上のシステムバージョンでご使用ください。

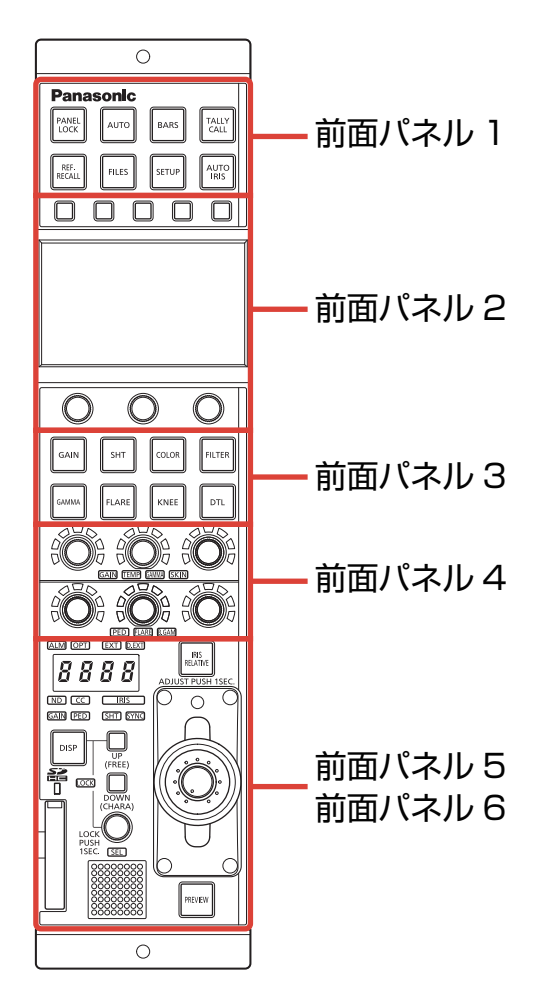

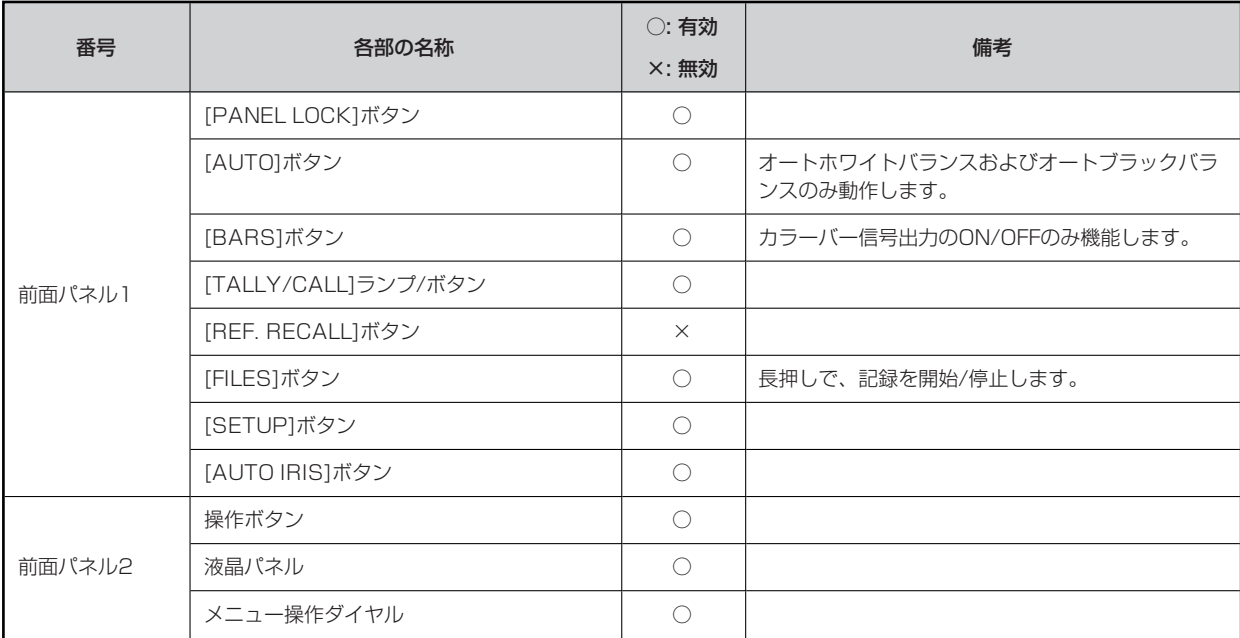

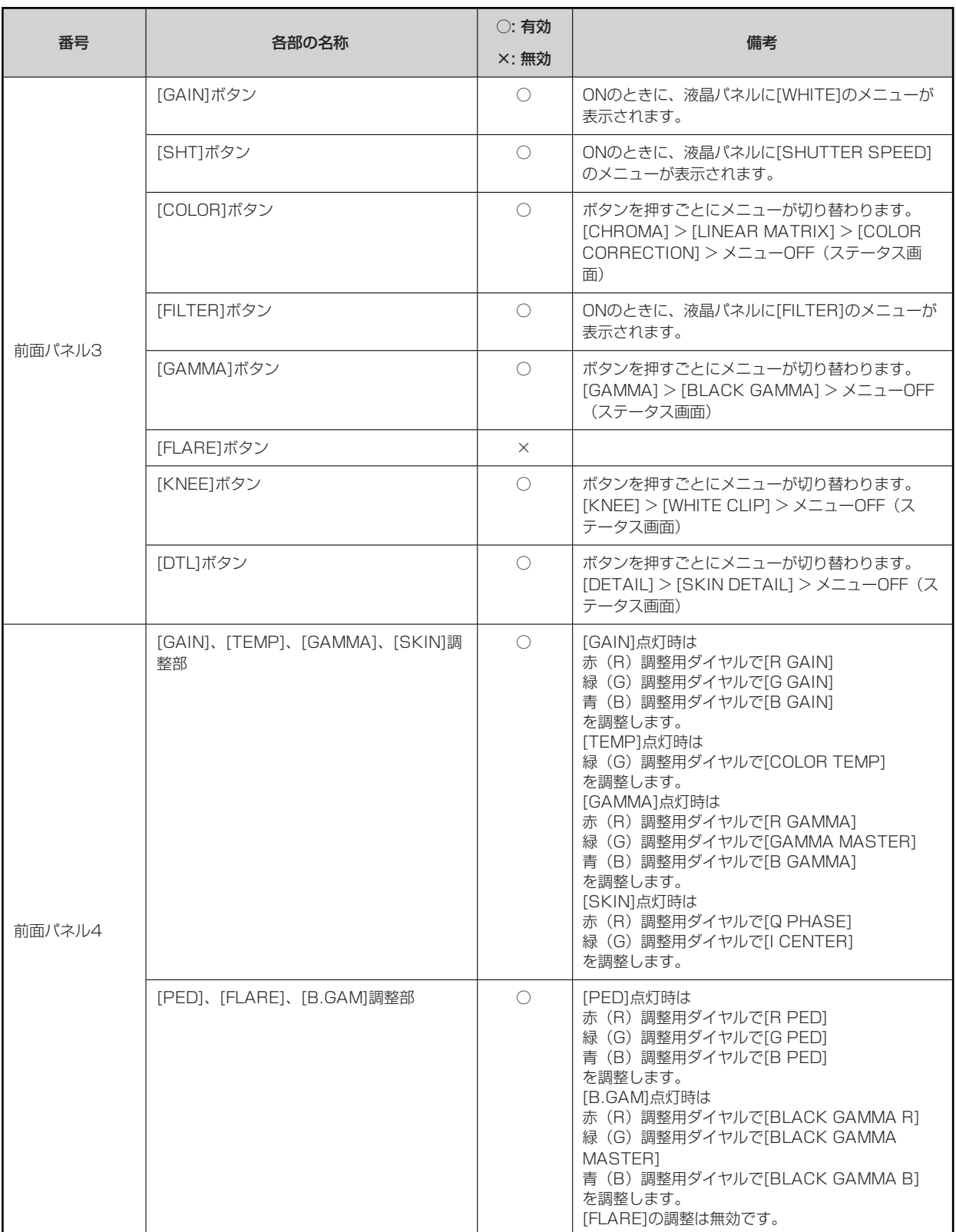

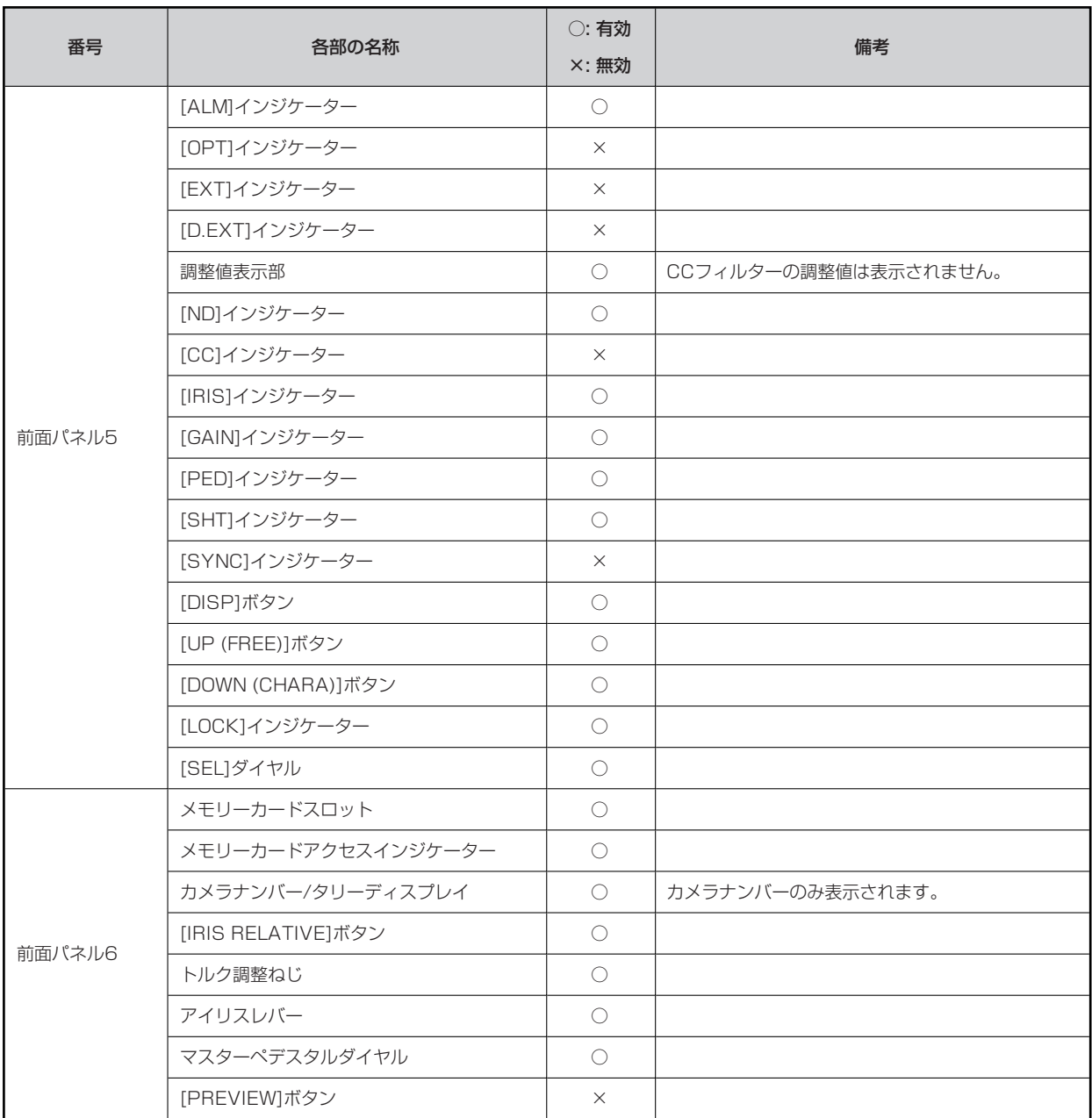

# **ROPメニュー(VARICAM LT接続時)**

# **ROPメニュー一覧**

VARICAM LTと接続しているときのROPメニューです。

#### **图 NOTE**

● 本説明は、本機のシステムバージョンがV4.50-00-0.00以上であることを前提に記載しています。また、VARICAM LTは V27.97-00-0.00以上のシステムバージョンでご使用ください。

メニューの操作方法については、取扱説明書の下記の項目をご覧ください。

- 「メニュー表示のしかた」
- 「基本的なメニュー操作のしかた」

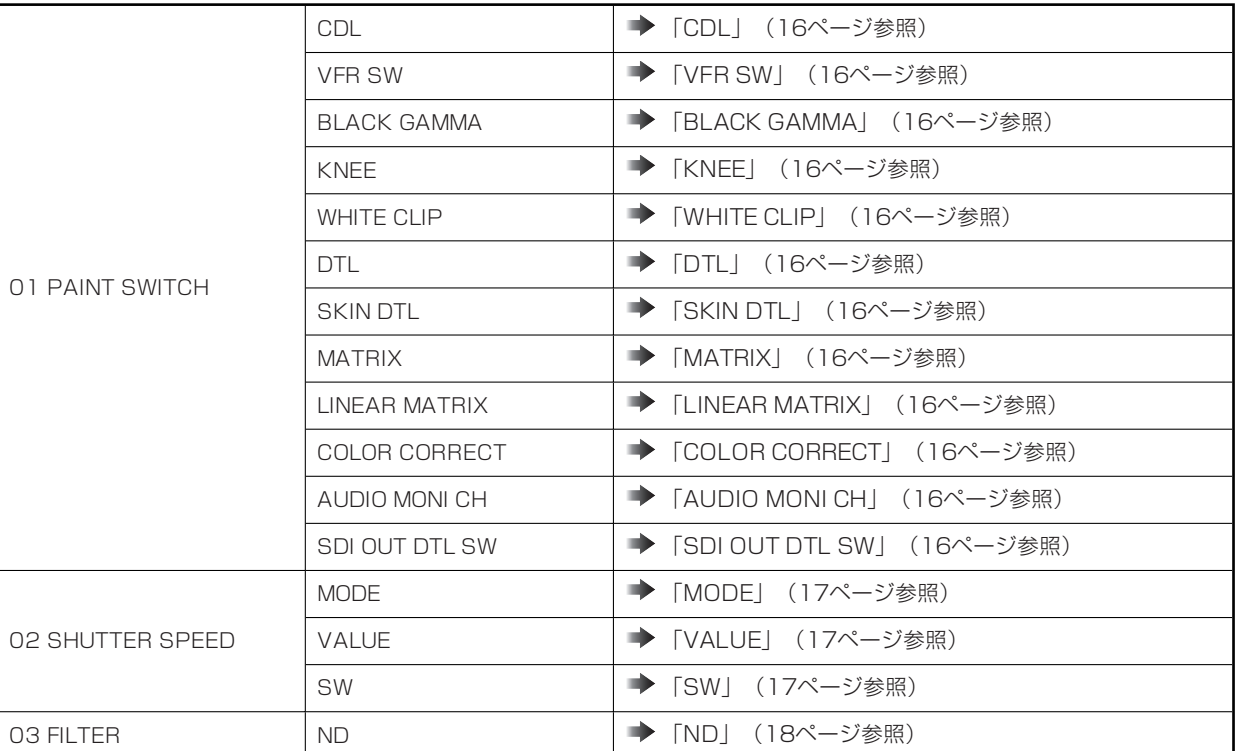

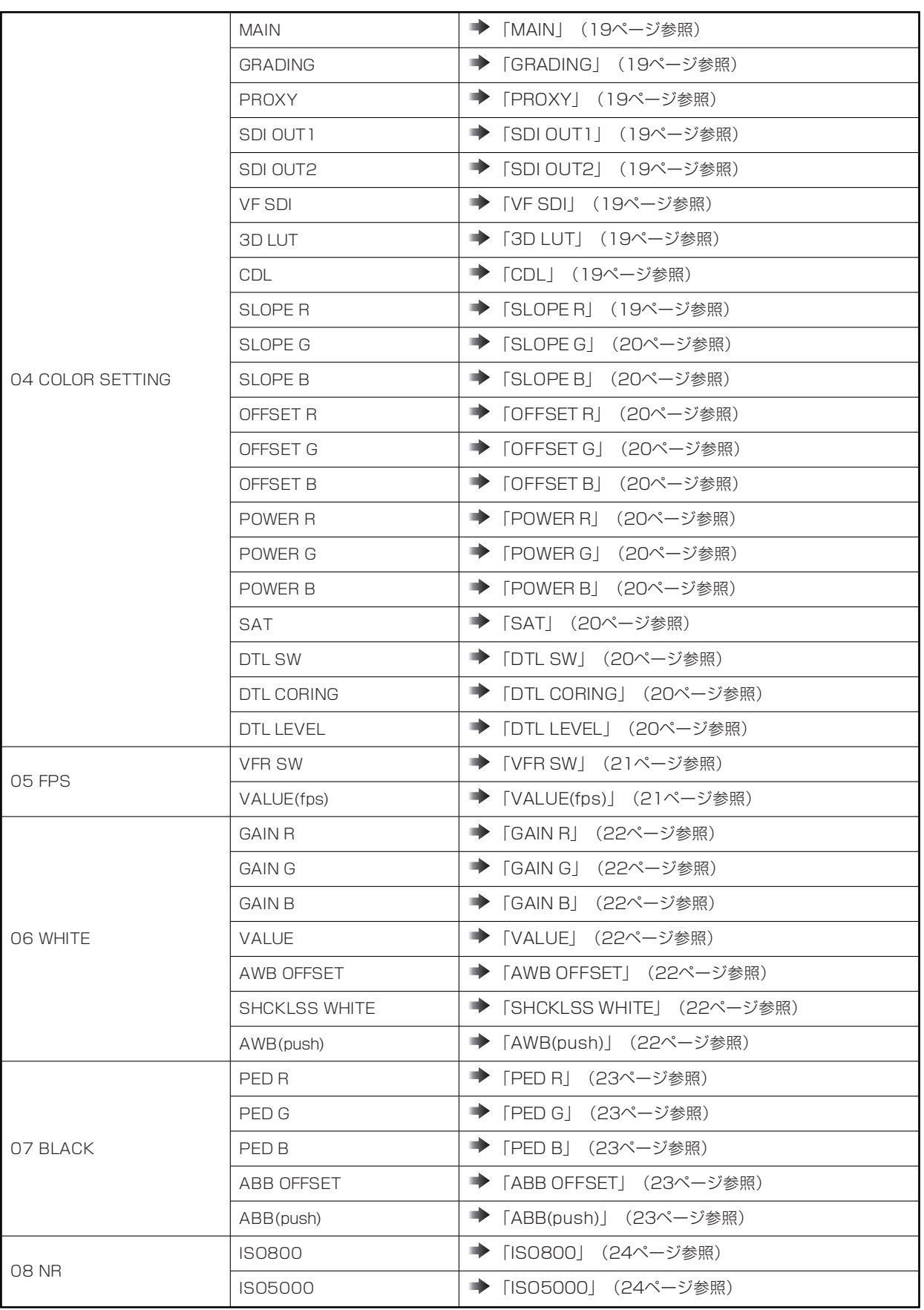

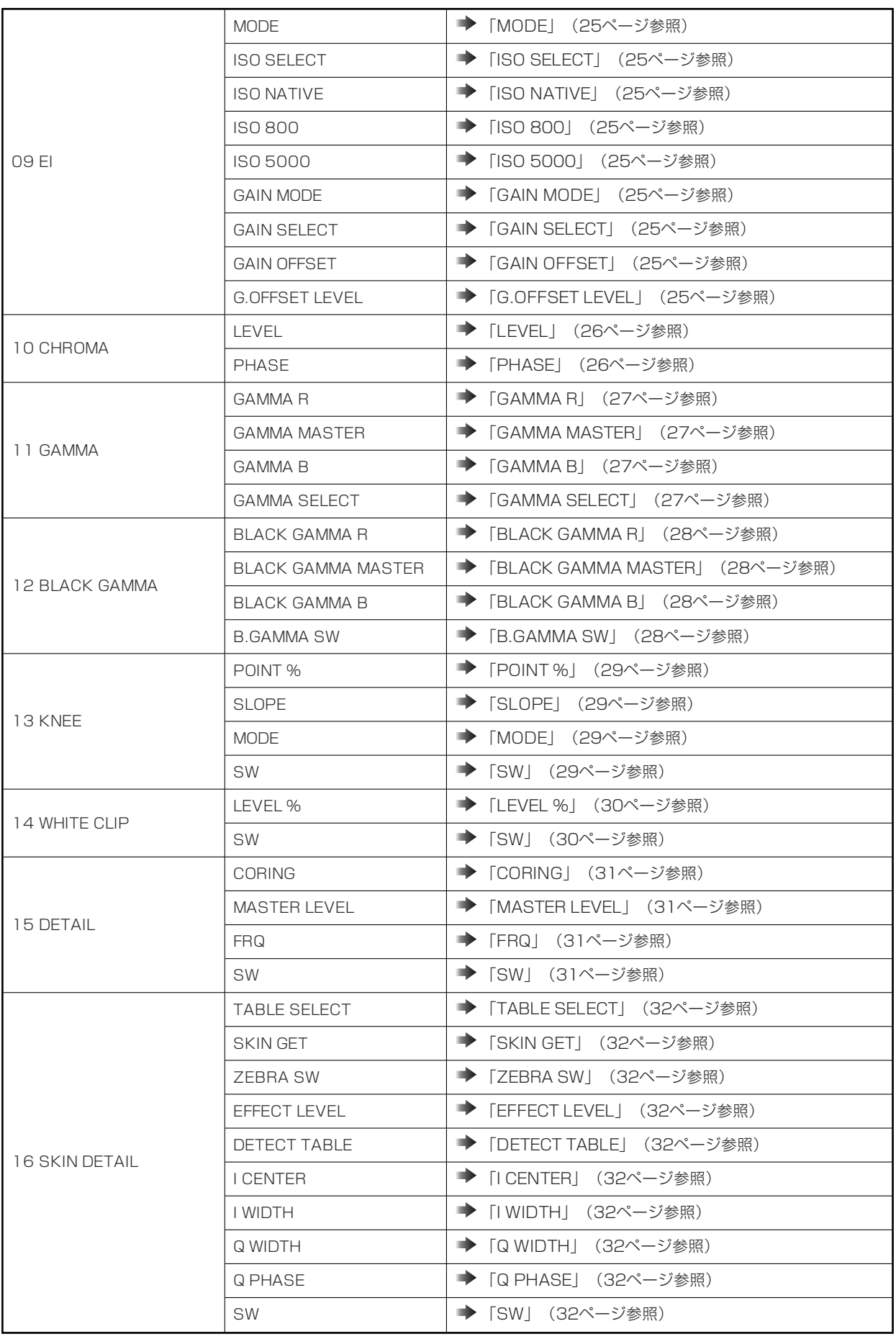

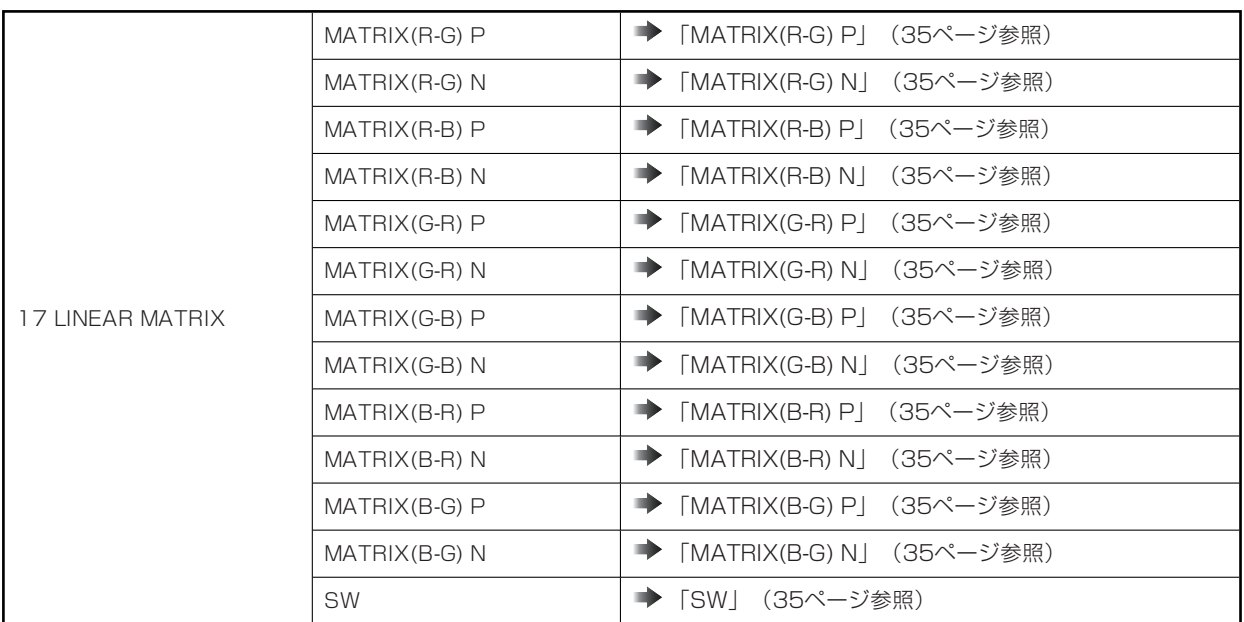

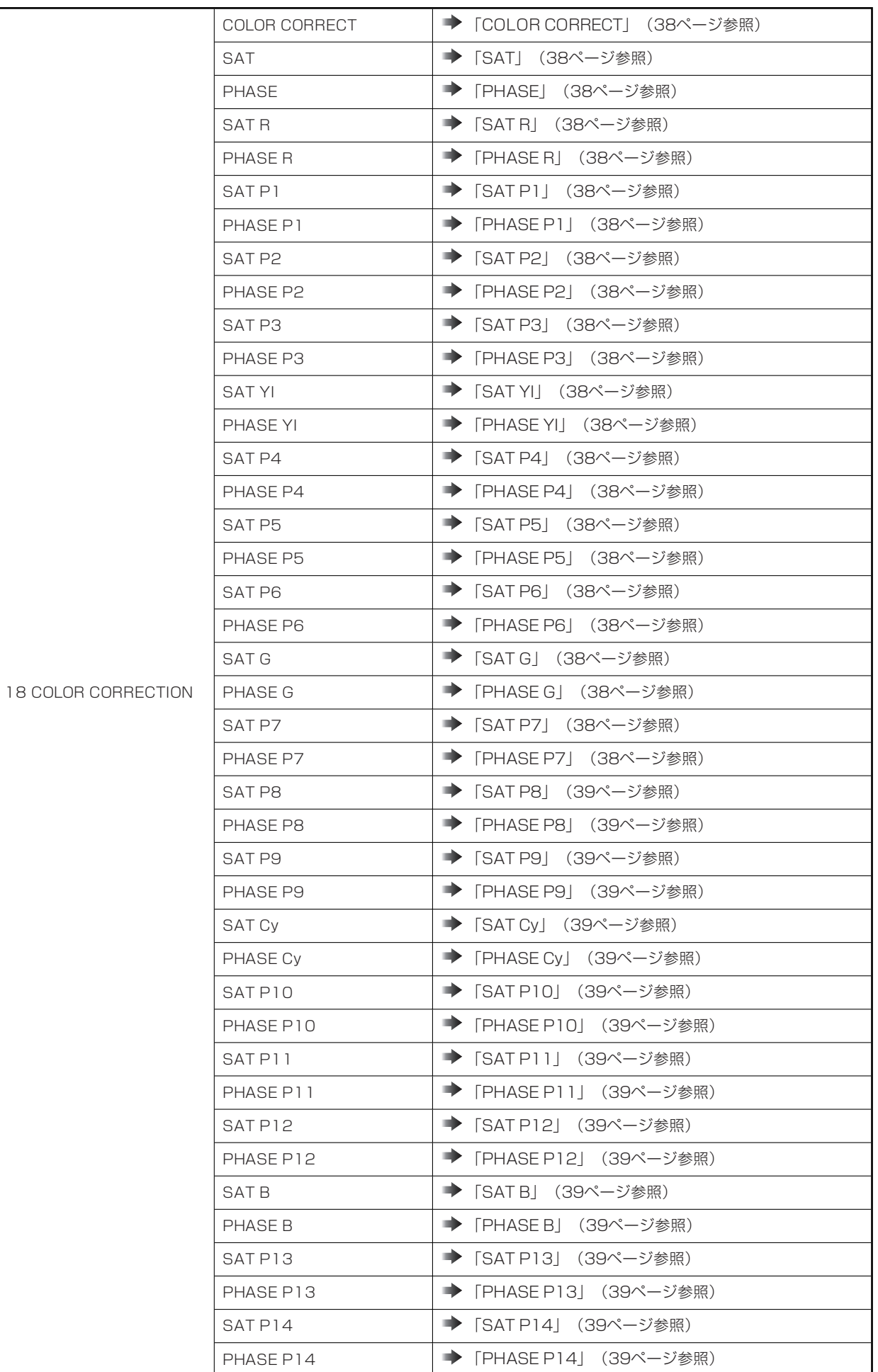

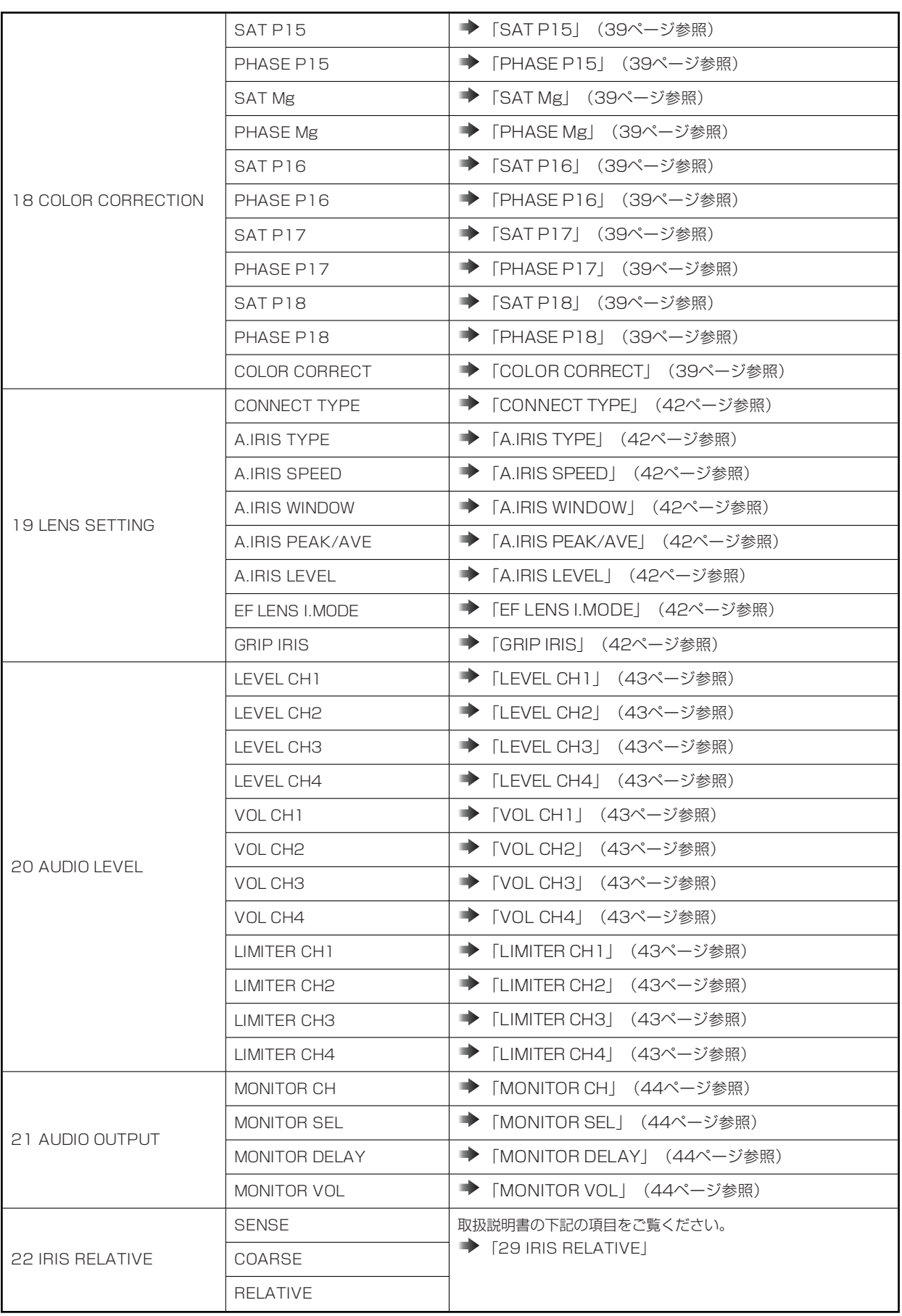

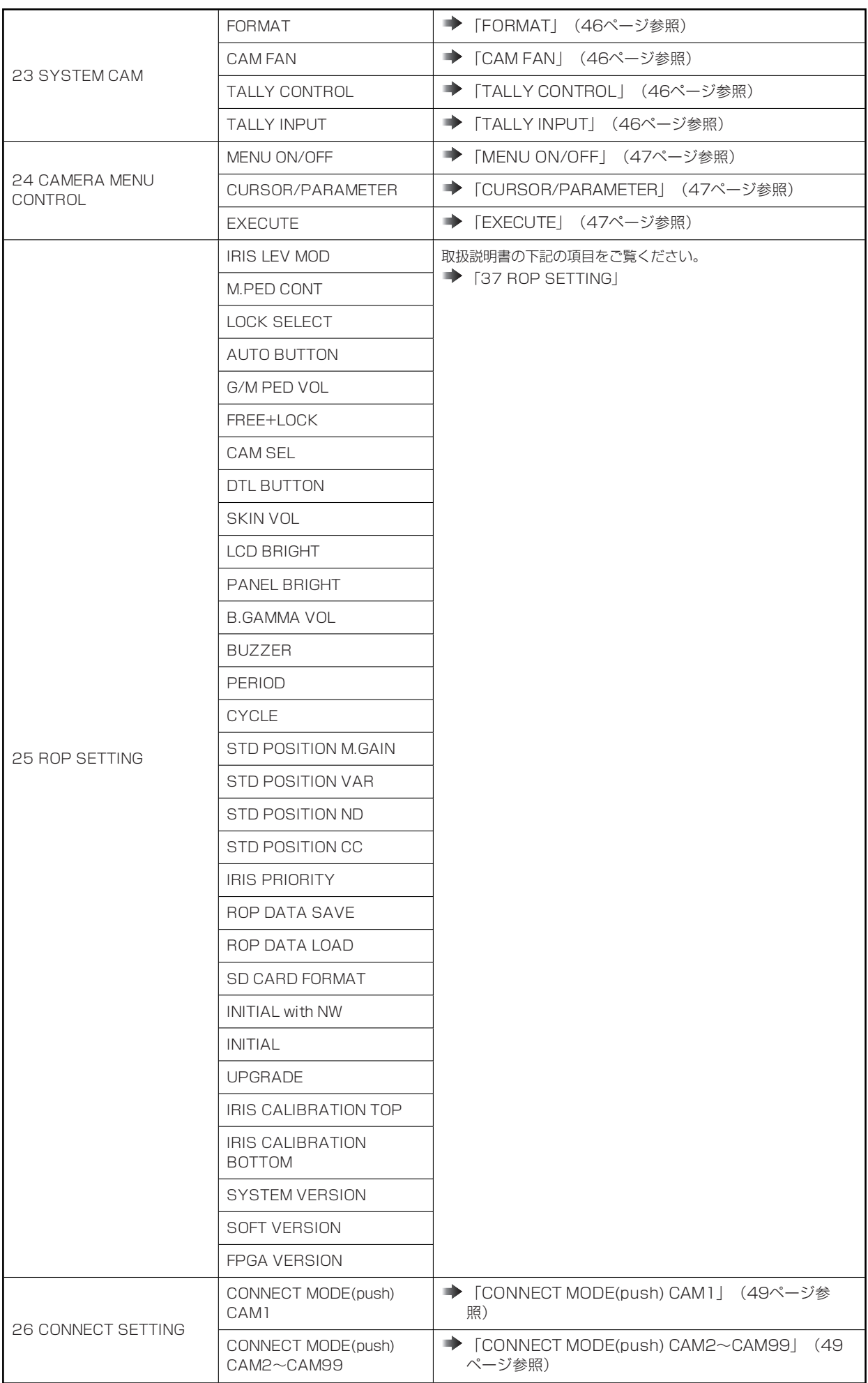

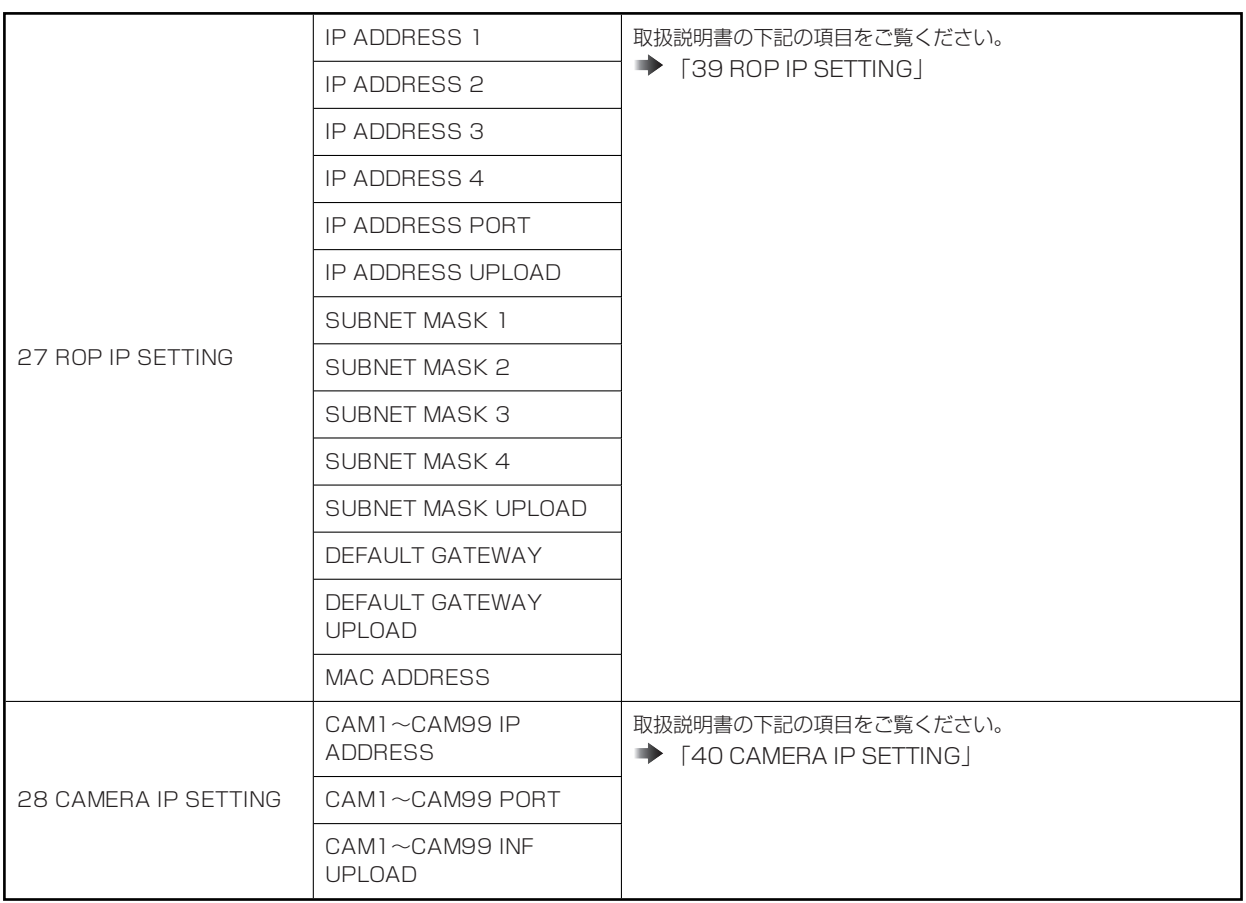

# **01 PAINT SWITCH**

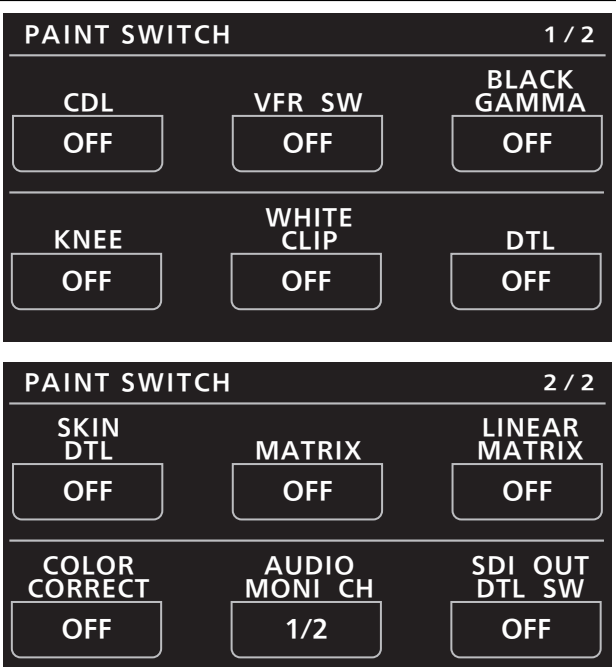

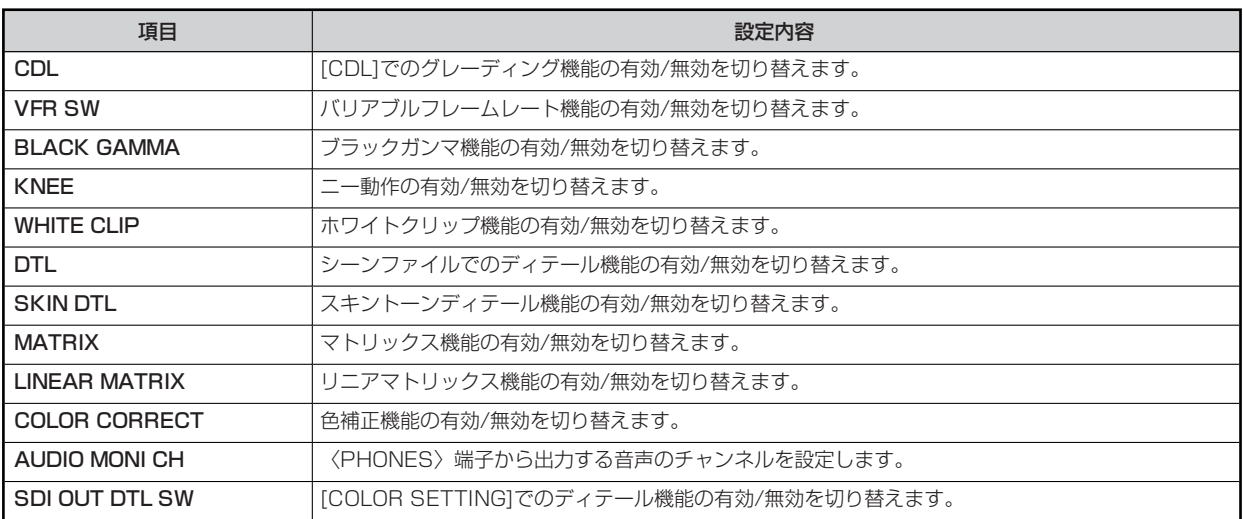

# **02 SHUTTER SPEED**

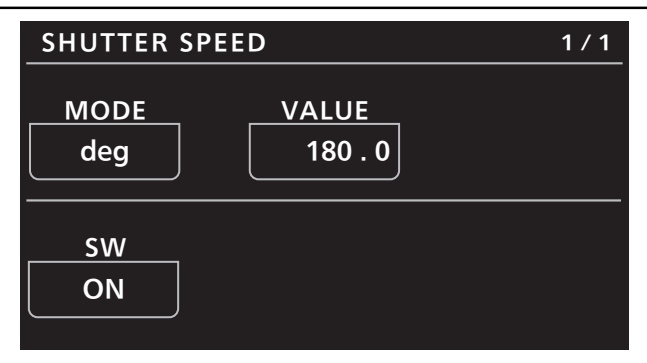

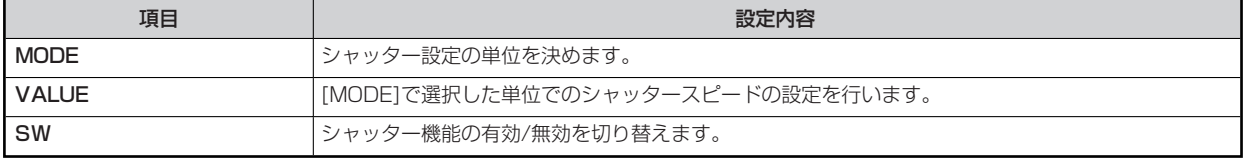

# **03 FILTER**

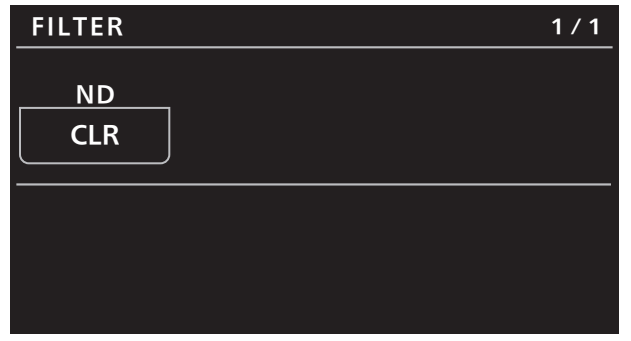

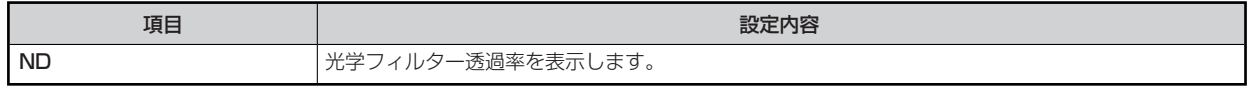

#### **04 COLOR SETTING**

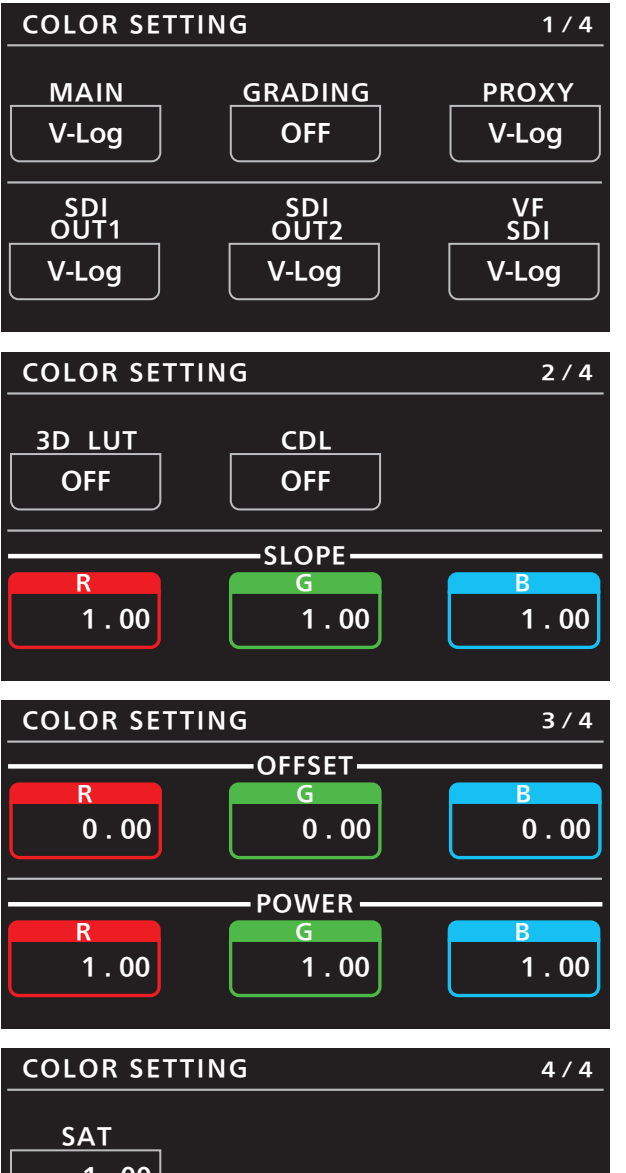

![](_page_18_Picture_224.jpeg)

![](_page_18_Picture_225.jpeg)

![](_page_19_Picture_714.jpeg)

メニューは、条件によって操作ができないものがあります。制限事項について、下記の表でご確認ください。

○:操作可能、☓:操作不可、△:条件付きで操作可

![](_page_19_Picture_715.jpeg)

#### **05 FPS**

![](_page_20_Picture_58.jpeg)

![](_page_20_Picture_59.jpeg)

#### **06 WHITE**

![](_page_21_Figure_2.jpeg)

![](_page_21_Picture_342.jpeg)

メニューは、条件によって操作ができないものがあります。制限事項について、下記の表でご確認ください。

○:操作可能、☓:操作不可、△:条件付きで操作可

![](_page_21_Picture_343.jpeg)

# **07 BLACK**

![](_page_22_Figure_2.jpeg)

![](_page_22_Picture_274.jpeg)

メニューは、条件によって操作ができないものがあります。制限事項について、下記の表でご確認ください。

○:操作可能、╳:操作不可、△:条件付きで操作可

![](_page_22_Picture_275.jpeg)

#### **08 NR**

![](_page_23_Figure_2.jpeg)

![](_page_23_Picture_49.jpeg)

#### **09 EI**

![](_page_24_Figure_2.jpeg)

![](_page_24_Picture_154.jpeg)

# **10 CHROMA**

![](_page_25_Picture_2.jpeg)

![](_page_25_Picture_187.jpeg)

メニューは、条件によって操作ができないものがあります。制限事項について、下記の表でご確認ください。

○:操作可能、☓:操作不可、△:条件付きで操作可

![](_page_25_Picture_188.jpeg)

# **11 GAMMA**

![](_page_26_Figure_2.jpeg)

![](_page_26_Picture_263.jpeg)

メニューは、条件によって操作ができないものがあります。制限事項について、下記の表でご確認ください。

![](_page_26_Picture_264.jpeg)

# **12 BLACK GAMMA**

![](_page_27_Figure_2.jpeg)

![](_page_27_Picture_283.jpeg)

メニューは、条件によって操作ができないものがあります。制限事項について、下記の表でご確認ください。

![](_page_27_Picture_284.jpeg)

# **13 KNEE**

![](_page_28_Figure_2.jpeg)

![](_page_28_Picture_269.jpeg)

メニューは、条件によって操作ができないものがあります。制限事項について、下記の表でご確認ください。 ○:操作可能、☓:操作不可、△:条件付きで操作可

![](_page_28_Picture_270.jpeg)

\*1: [GAMMA SELECT]が「VIDEO45」/「VIDEO50」のときに操作可能です。

# **14 WHITE CLIP**

![](_page_29_Figure_2.jpeg)

![](_page_29_Picture_185.jpeg)

メニューは、条件によって操作ができないものがあります。制限事項について、下記の表でご確認ください。

○:操作可能、☓:操作不可、△:条件付きで操作可

![](_page_29_Picture_186.jpeg)

# **15 DETAIL**

![](_page_30_Figure_2.jpeg)

![](_page_30_Picture_283.jpeg)

メニューは、条件によって操作ができないものがあります。制限事項について、下記の表でご確認ください。 ○:操作可能、☓:操作不可、△:条件付きで操作可

![](_page_30_Picture_284.jpeg)

\*1: [MAIN CODEC]が[AVC-Intra4K-LT]/[AVC-Intra2K-LT]/[AVC-Intra-LT]のとき、操作できません(設定変更が行えません)。

#### **16 SKIN DETAIL**

![](_page_31_Figure_2.jpeg)

![](_page_31_Picture_174.jpeg)

![](_page_32_Picture_400.jpeg)

メニューは、条件によって操作ができないものがあります。制限事項について、下記の表でご確認ください。 ○:操作可能、☓:操作不可、△:条件付きで操作可

\*1: [MAIN CODEC]が[AVC-Intra4K-LT]/[AVC-Intra2K-LT]/[AVC-Intra-LT]のとき、操作できません(設定変更が行えません)。

# **17 LINEAR MATRIX**

![](_page_33_Figure_2.jpeg)

![](_page_34_Picture_495.jpeg)

メニューは、条件によって操作ができないものがあります。制限事項について、下記の表でご確認ください。

![](_page_34_Picture_496.jpeg)

○:操作可能、☓:操作不可、△:条件付きで操作可

#### **18 COLOR CORRECTION**

![](_page_35_Figure_2.jpeg)

![](_page_36_Figure_1.jpeg)

![](_page_36_Figure_2.jpeg)

![](_page_36_Figure_3.jpeg)

![](_page_36_Figure_4.jpeg)

![](_page_36_Figure_5.jpeg)

![](_page_37_Figure_1.jpeg)

![](_page_37_Picture_289.jpeg)

![](_page_38_Picture_222.jpeg)

メニューは、条件によって操作ができないものがあります。制限事項について、下記の表でご確認ください。 ○:操作可能、Ҳ:操作不可、△:条件付きで操作可

|                                | [COLOR SETTING] > [MAIN]         |                                       |                          |                                   |                          |                          |                          |                                                   |                                                          |
|--------------------------------|----------------------------------|---------------------------------------|--------------------------|-----------------------------------|--------------------------|--------------------------|--------------------------|---------------------------------------------------|----------------------------------------------------------|
| 項目                             | $[V-Log]$                        |                                       |                          |                                   |                          |                          |                          |                                                   | <b>[SHADING]</b>                                         |
|                                | [GRADING]が<br>[SHADING]<br>以外のとき | [GRADING]が<br><b>[SHADING]</b><br>のとき | [SCENE1]                 | [SCENE2]                          | [SCENE3]                 | [SCENE4]                 | [SCENE5]                 | <b>[GAMMA</b><br>SELECT]<br>が<br>$[V-Log]$<br>のとき | <b>[GAMMA</b><br>SELECT]<br>が「BC<br><b>GAMMAJ</b><br>のとき |
| <b>COLOR</b><br><b>CORRECT</b> | X                                | $\times$                              | O                        | $\bigcirc$                        | $\bigcirc$               | $\circ$                  | $\circ$                  | $\times$                                          | O                                                        |
| SAT                            | $\times$                         | $\times$                              | $\bigcirc$               | $\bigcirc$                        | $\circlearrowright$      | $\bigcirc$               | $\circlearrowright$      | $\times$                                          | $\bigcirc$                                               |
| <b>PHASE</b>                   | $\times$                         | $\times$                              | $\bigcirc$               | $\circlearrowright$               | $\circlearrowright$      | $\circlearrowright$      | $\circlearrowright$      | X                                                 | O                                                        |
| <b>SAT R</b>                   | X                                | X                                     | $\bigcirc$               | $\circlearrowright$               | $\circlearrowright$      | $\bigcirc$               | $\circlearrowright$      | X                                                 | O                                                        |
| PHASE R                        | $\times$                         | $\times$                              | $\bigcirc$               | $\circlearrowright$               | $\bigcirc$               | О                        | $\circlearrowright$      | $\times$                                          | $\circlearrowright$                                      |
| SAT P1                         | X                                | $\times$                              | $\bigcirc$               | $\circlearrowright$               | $\bigcirc$               | $\bigcirc$               | $\circ$                  | $\times$                                          | $\circlearrowright$                                      |
| PHASE P1                       | X                                | ×                                     | $\bigcirc$               | $\circlearrowright$               | $\circlearrowright$      | $\circlearrowright$      | $\circlearrowright$      | $\times$                                          | O                                                        |
| SAT P2                         | $\times$                         | $\times$                              | $\bigcirc$               | $\bigcirc$                        | $\bigcirc$               | $\bigcirc$               | $\circlearrowright$      | $\times$                                          | $\bigcirc$                                               |
| PHASE P2                       | $\times$                         | $\times$                              | $\bigcirc$               | $\circlearrowright$               | $\bigcirc$               | $\circlearrowright$      | $\circ$                  | X                                                 | $\circlearrowright$                                      |
| SAT P3                         | X                                | X                                     | $\bigcirc$               | $\circlearrowright$               | $\circlearrowright$      | $\circlearrowright$      | $\circlearrowright$      | X                                                 | $\circlearrowright$                                      |
| PHASE P3                       | X                                | $\times$                              | O                        | $\bigcirc$                        | $\circlearrowright$      | $\circlearrowright$      | $\circlearrowright$      | X                                                 | O                                                        |
| <b>SATYI</b>                   | $\times$                         | $\times$                              | $\bigcirc$               | $\circlearrowright$               | $\bigcirc$               | $\circlearrowright$      | $\circlearrowright$      | X                                                 | $\circlearrowright$                                      |
| PHASE YI                       | X                                | $\times$                              | $\bigcirc$               | $\circlearrowright$               | $\circlearrowright$      | $\circ$                  | $\circ$                  | $\times$                                          | $\bigcirc$                                               |
| SAT P4                         | $\times$                         | $\times$                              | $\bigcirc$               | $\bigcirc$                        | $\circlearrowright$      | O                        | $\circ$                  | $\times$                                          | $\bigcirc$                                               |
| PHASE P4                       | $\times$                         | $\times$                              | $\bigcirc$               | $\circlearrowright$               | $\bigcirc$               | $\bigcirc$               | $\circ$                  | X                                                 | $\bigcirc$                                               |
| SAT P5                         | $\times$                         | $\times$                              | $\bigcirc$               | $\circlearrowright$               | $\circlearrowright$      | О                        | $\circ$                  | $\times$                                          | $\bigcirc$                                               |
| <b>PHASE P5</b>                | X                                | $\times$                              | $\bigcirc$               | $\circlearrowright$               | $\circlearrowright$      | $\circlearrowright$      | $\bigcirc$               | $\times$                                          | $\bigcirc$                                               |
| SAT P6                         | X                                | $\times$                              | $\bigcirc$               | $\circlearrowright$               | $\bigcirc$               | $\bigcirc$               | $\circlearrowright$      | X                                                 | $\bigcirc$                                               |
| PHASE P6                       | X                                | $\times$                              | $\bigcirc$               | $\circlearrowright$               | $\circlearrowright$      | $\bigcirc$               | $\circlearrowright$      | X                                                 | $\circlearrowright$                                      |
| <b>SAT G</b>                   | X                                | $\times$                              | $\bigcirc$               | $\circlearrowright$               | $\circlearrowright$      | $\bigcirc$               | $\circ$                  | $\times$                                          | $\bigcirc$                                               |
| PHASE G                        | $\times$                         | $\times$                              | $\bigcirc$               | $\bigcirc$                        | $\bigcirc$               | $\bigcirc$               | $\circ$                  | $\times$                                          | $\bigcirc$                                               |
| SAT P7                         | X                                | $\times$                              | O                        | $\circlearrowright$               | О                        | $\circlearrowright$      | $\circlearrowright$      | X                                                 | O                                                        |
| PHASE P7                       | X                                | X                                     | $\bigcirc$               | $\circlearrowright$               | $\bigcirc$               | $\circlearrowright$      | $\circlearrowright$      | X                                                 | O                                                        |
| SAT P8                         | $\times$                         | $\times$                              | $\bigcirc$               | $\circlearrowright$               | $\bigcirc$               | $\circ$                  | $\circ$                  | $\times$                                          | $\bigcirc$                                               |
| PHASE P8                       | $\times$                         | $\times$                              | $\bigcirc$               | $\circlearrowright$               | $\bigcirc$               | $\bigcirc$               | $\bigcirc$               | $\times$                                          | $\bigcirc$                                               |
| <b>SAT P9</b>                  | $\times$                         | $\times$                              | $\bigcirc$               | $\circlearrowright$               | $\bigcirc$               | $\bigcirc$               | $\bigcirc$               | $\times$                                          | $\bigcirc$                                               |
| PHASE P9                       | $\times$                         | $\times$                              | $\bigcirc$               | $\bigcirc$                        | $\bigcirc$               | $\bigcirc$               | $\bigcirc$               | $\times$                                          | $\bigcirc$                                               |
| <b>SAT Cy</b>                  | $\times$                         | $\times$                              | $\bigcirc$               | $\bigcirc$                        | $\bigcirc$               | $\bigcirc$               | $\bigcirc$               | $\times$                                          | $\bigcirc$                                               |
| PHASE Cy                       | $\times$                         | $\times$                              | $\bigcirc$               | $\bigcirc$                        | $\bigcirc$               | $\bigcirc$               | $\bigcirc$               | $\times$                                          | $\bigcirc$                                               |
| SAT P10<br><b>PHASE</b>        | $\times$<br>$\times$             | $\times$<br>$\times$                  | $\bigcirc$<br>$\bigcirc$ | $\circlearrowright$<br>$\bigcirc$ | $\bigcirc$<br>$\bigcirc$ | $\bigcirc$<br>$\bigcirc$ | $\circ$<br>$\bigcirc$    | $\times$<br>$\times$                              | $\bigcirc$<br>$\bigcirc$                                 |
| P10                            |                                  |                                       |                          |                                   |                          |                          |                          |                                                   |                                                          |
| SAT P11<br><b>PHASE</b>        | $\times$<br>$\times$             | $\times$<br>$\times$                  | $\bigcirc$<br>$\bigcirc$ | $\circ$<br>$\bigcirc$             | $\bigcirc$<br>$\bigcirc$ | $\circ$<br>$\bigcirc$    | $\bigcirc$<br>$\bigcirc$ | $\times$<br>$\times$                              | $\bigcirc$<br>$\bigcirc$                                 |
| P11                            |                                  |                                       |                          |                                   |                          |                          |                          |                                                   |                                                          |
| SAT P12                        | $\times$                         | $\times$                              | $\bigcirc$               | $\bigcirc$                        | $\bigcirc$               | $\circlearrowright$      | $\bigcirc$               | $\times$                                          | $\circ$                                                  |
| <b>PHASE</b><br>P12            | $\times$                         | $\times$                              | $\bigcirc$               | $\circ$                           | $\bigcirc$               | $\circ$                  | $\circ$                  | $\times$                                          | $\bigcirc$                                               |
| <b>SAT B</b>                   | $\times$                         | $\times$                              | $\bigcirc$               | $\bigcirc$                        | $\bigcirc$               | $\bigcirc$               | $\bigcirc$               | $\times$                                          | $\bigcirc$                                               |
| PHASE B                        | $\times$                         | $\times$                              | $\bigcirc$               | $\circ$                           | $\bigcirc$               | $\bigcirc$               | $\bigcirc$               | $\times$                                          | $\bigcirc$                                               |
| SAT P13                        | $\times$                         | $\times$                              | $\bigcirc$               | $\bigcirc$                        | $\bigcirc$               | $\circ$                  | $\bigcirc$               | $\times$                                          | $\circ$                                                  |
| <b>PHASE</b><br>P13            | $\times$                         | $\times$                              | $\bigcirc$               | $\circlearrowright$               | $\bigcirc$               | $\circ$                  | $\circ$                  | $\times$                                          | $\bigcirc$                                               |
| SAT P14                        | $\times$                         | $\times$                              | $\bigcirc$               | $\circ$                           | $\bigcirc$               | $\circ$                  | $\bigcirc$               | $\times$                                          | $\bigcirc$                                               |
| <b>PHASE</b><br>P14            | $\times$                         | $\times$                              | $\circ$                  | $\circ$                           | $\circ$                  | $\circ$                  | $\circ$                  | $\times$                                          | $\bigcirc$                                               |

![](_page_40_Picture_337.jpeg)

#### **19 LENS SETTING**

![](_page_41_Figure_2.jpeg)

![](_page_41_Picture_153.jpeg)

#### **20 AUDIO LEVEL**

![](_page_42_Figure_2.jpeg)

![](_page_42_Picture_214.jpeg)

 $OFF$   $\vert$   $OFF$ 

# **21 AUDIO OUTPUT**

![](_page_43_Picture_99.jpeg)

![](_page_43_Picture_100.jpeg)

# **22 IRIS RELATIVE**

操作、設定方法については、取扱説明書の下記の項目をご覧ください。

**▶ [29 IRIS RELATIVE]** 

#### **23 SYSTEM CAM**

![](_page_45_Figure_2.jpeg)

![](_page_45_Picture_103.jpeg)

# **24 CAMERA MENU CONTROL**

![](_page_46_Figure_2.jpeg)

![](_page_46_Picture_71.jpeg)

#### **25 ROP SETTING**

操作、設定方法については、取扱説明書の下記の項目をご覧ください。

**▶ [37 ROP SETTING]** 

# **26 CONNECT SETTING**

![](_page_48_Picture_162.jpeg)

![](_page_48_Figure_3.jpeg)

![](_page_48_Picture_163.jpeg)

#### **27 ROP IP SETTING**

操作、設定方法については、取扱説明書の下記の項目をご覧ください。

**◆ [39 ROP IP SETTING]** 

#### **28 CAMERA IP SETTING**

操作、設定方法については、取扱説明書の下記の項目をご覧ください。

**◆ [40 CAMERA IP SETTING]**